# FSA Domestic Commodity Offshore Bidding Job Aid for WBSCM

Revised 08/13/2014

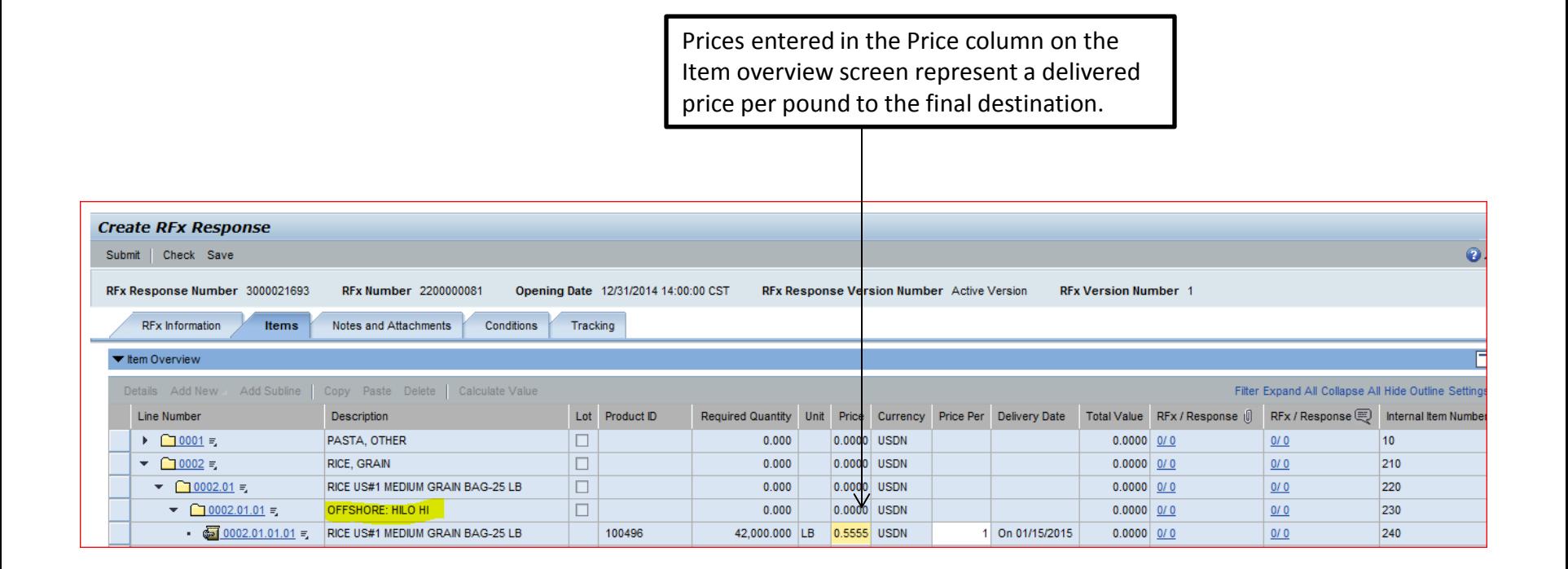

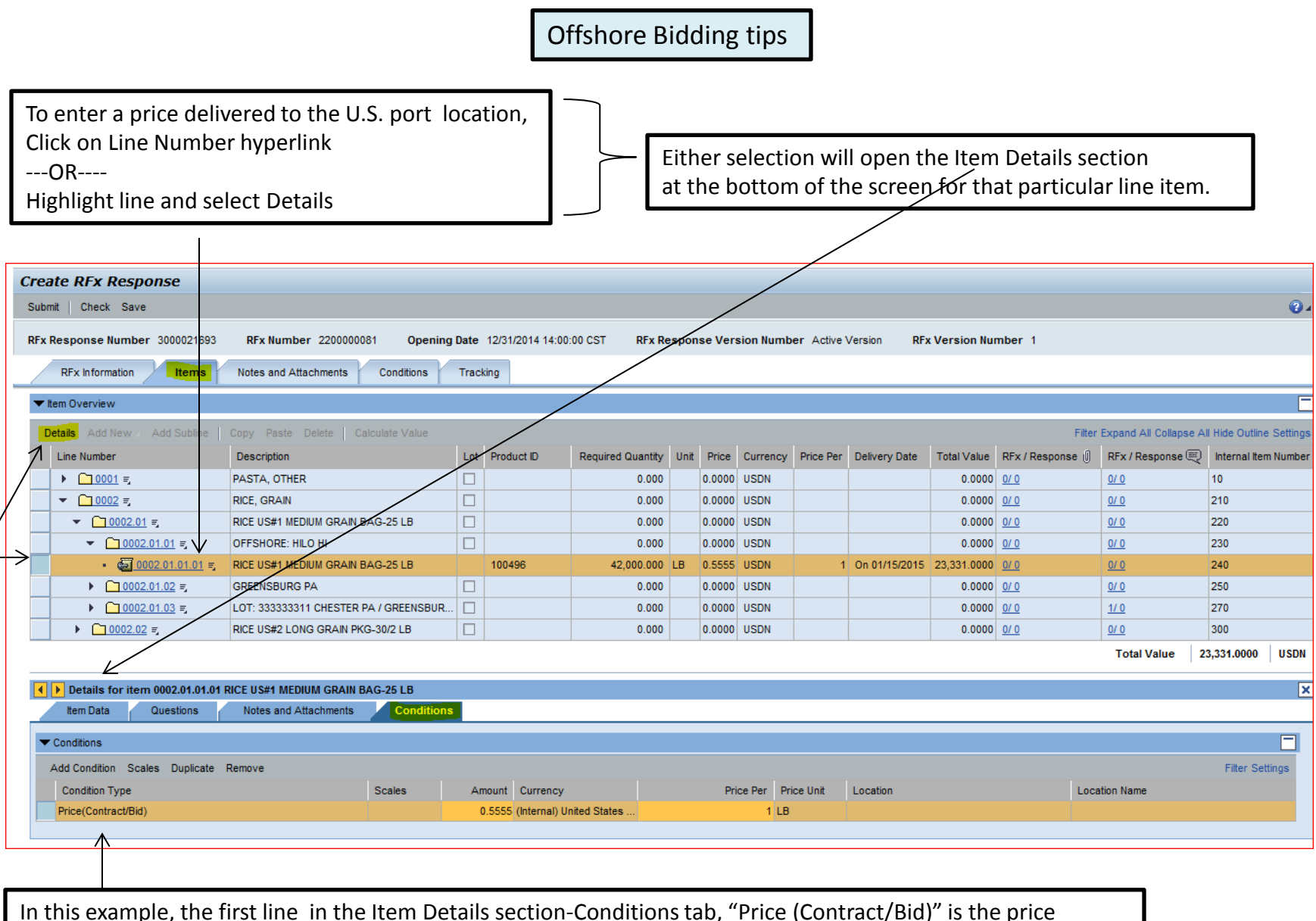

entered on the Item Overview above and is the offeror's price per pound to deliver the product to the final offshore destination.

### IMPORTANT: To enter a price to the U.S. port location, you must be on the Item Details -Conditions tab, NOT the Header Conditions tab.

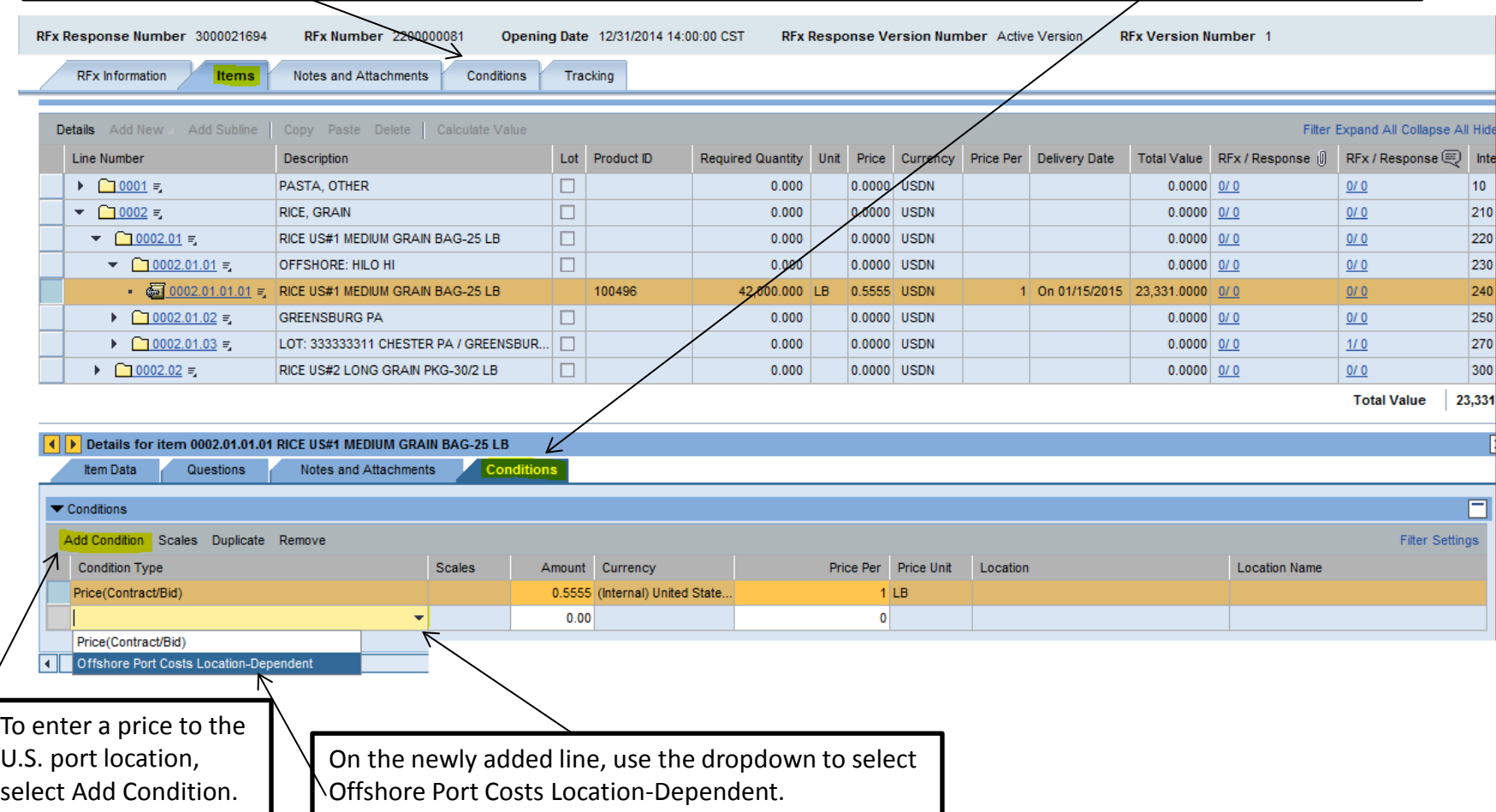

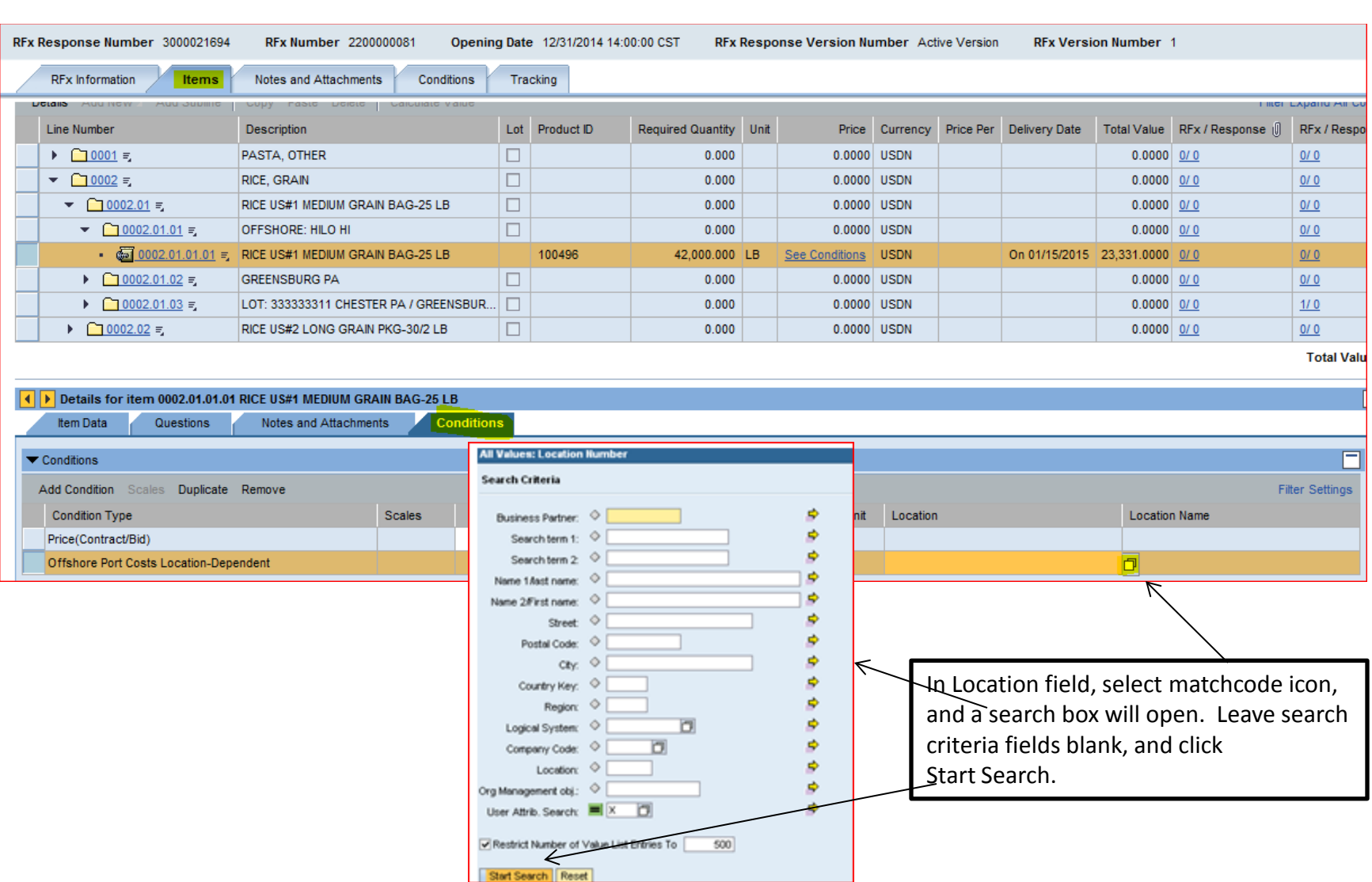

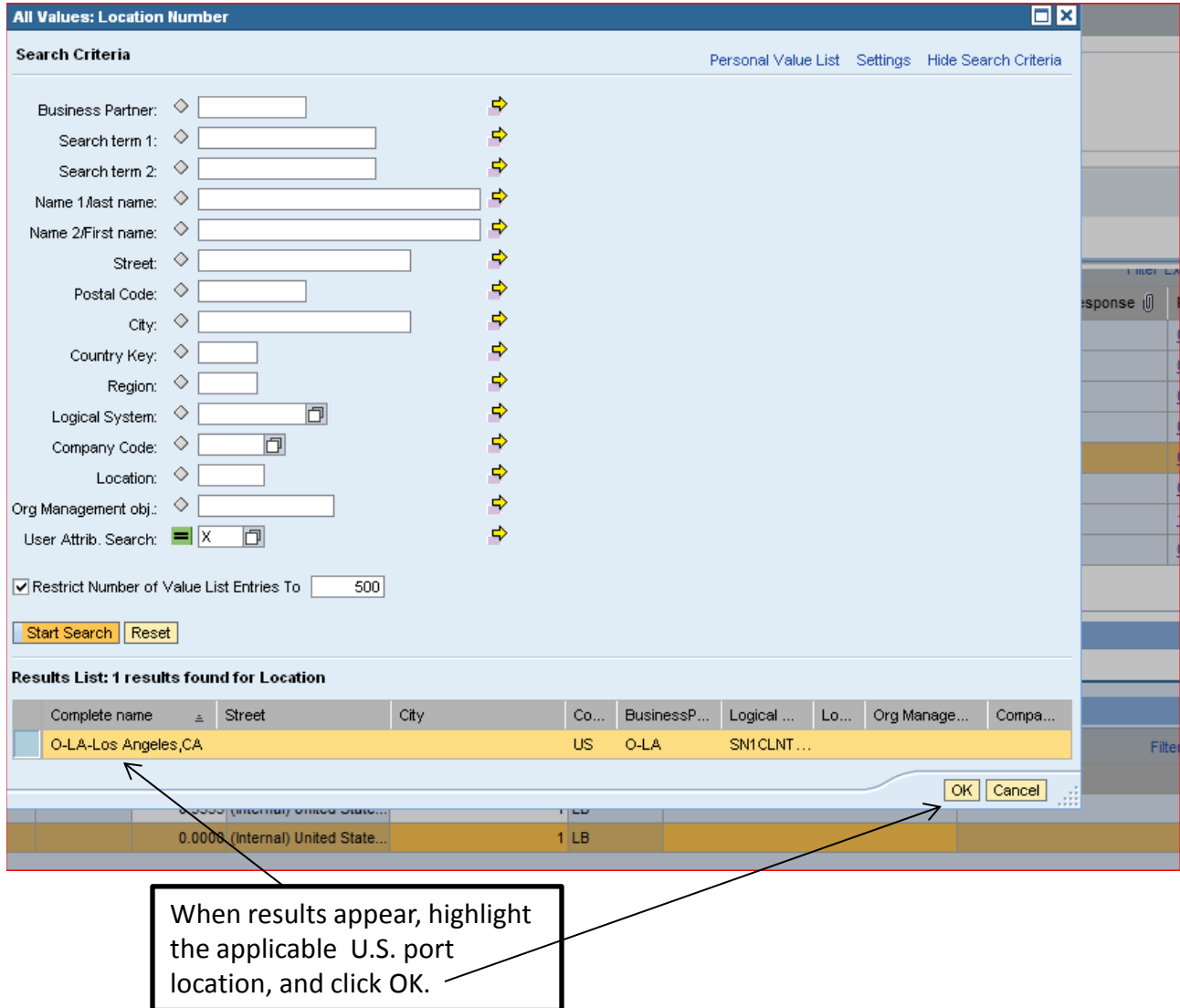

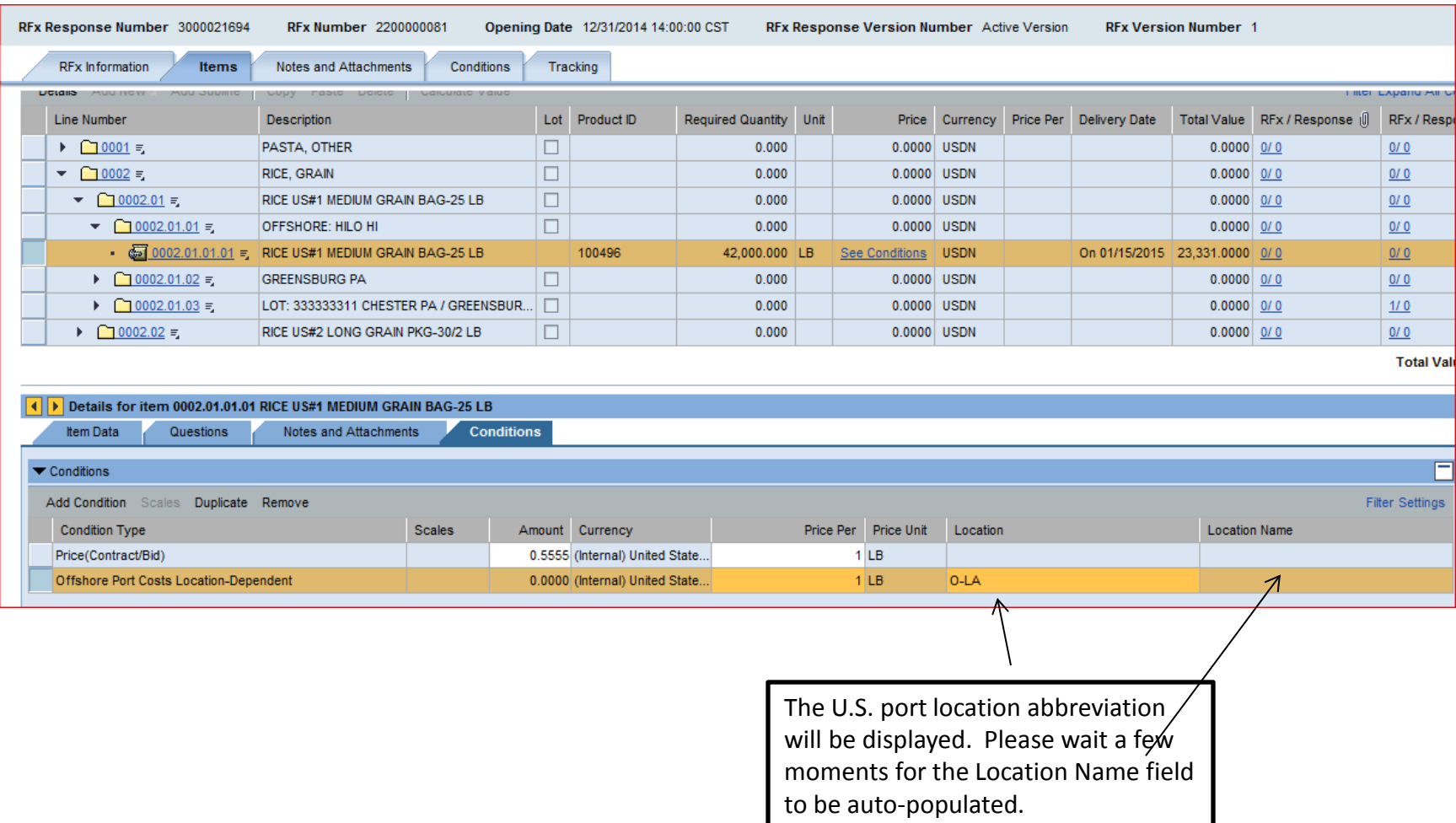

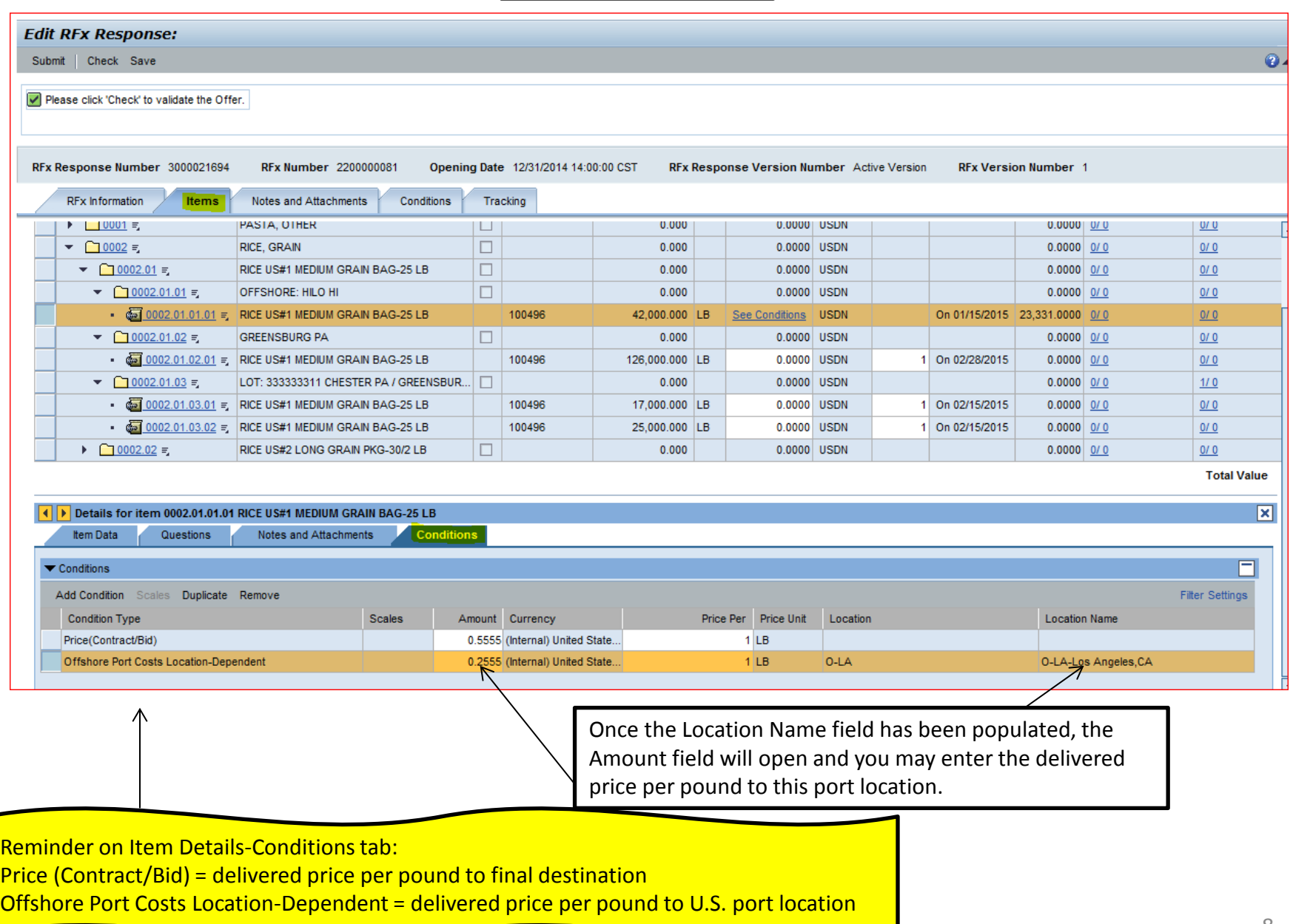

You can select Save and then Print Preview to review your offer. If you select Save, you will need to select Edit in order to be able to access the Submit button.

> You will notice the Price field for this item is now displayed as "See Conditions." Clicking on this link will open the Item Details -Conditions tab below if changes are needed.

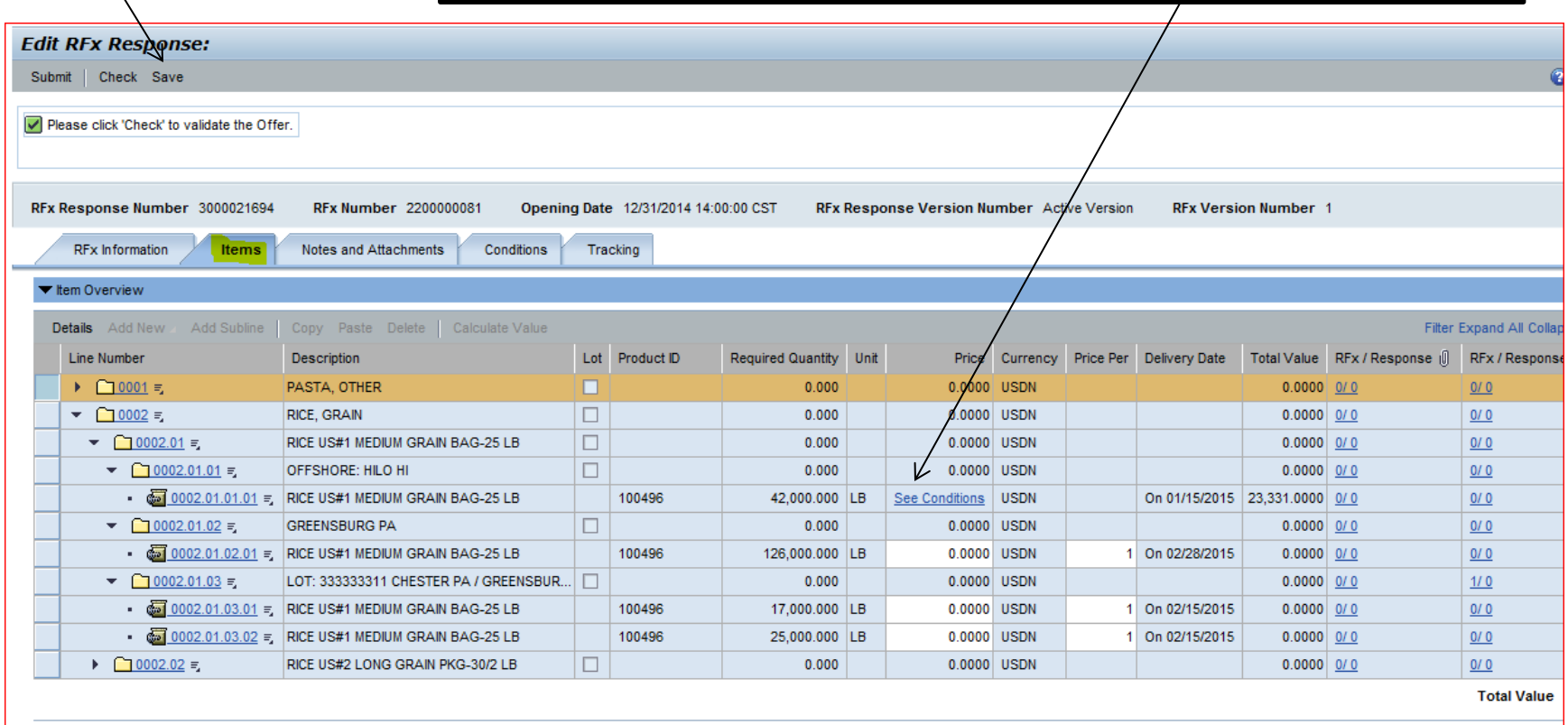

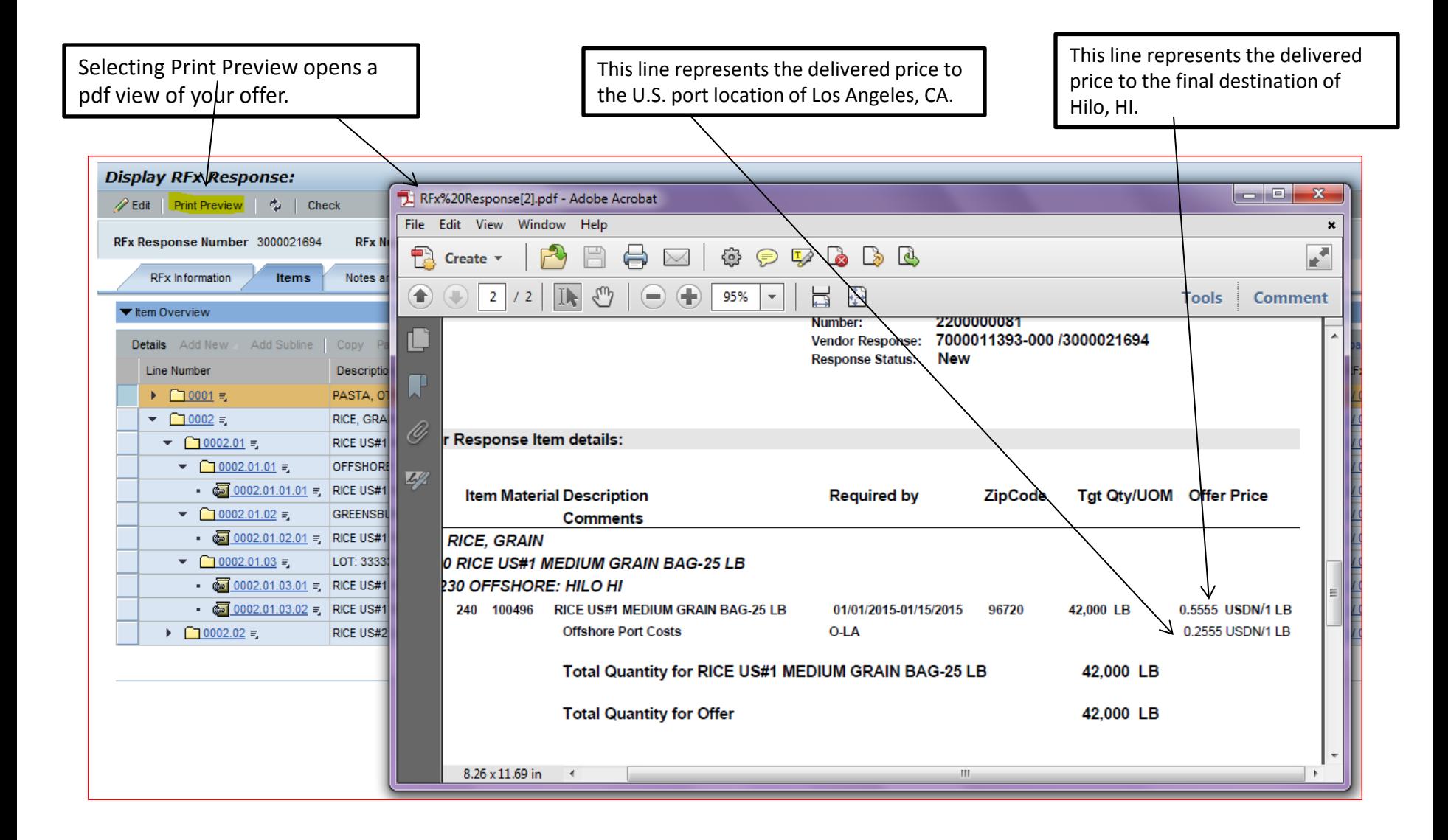